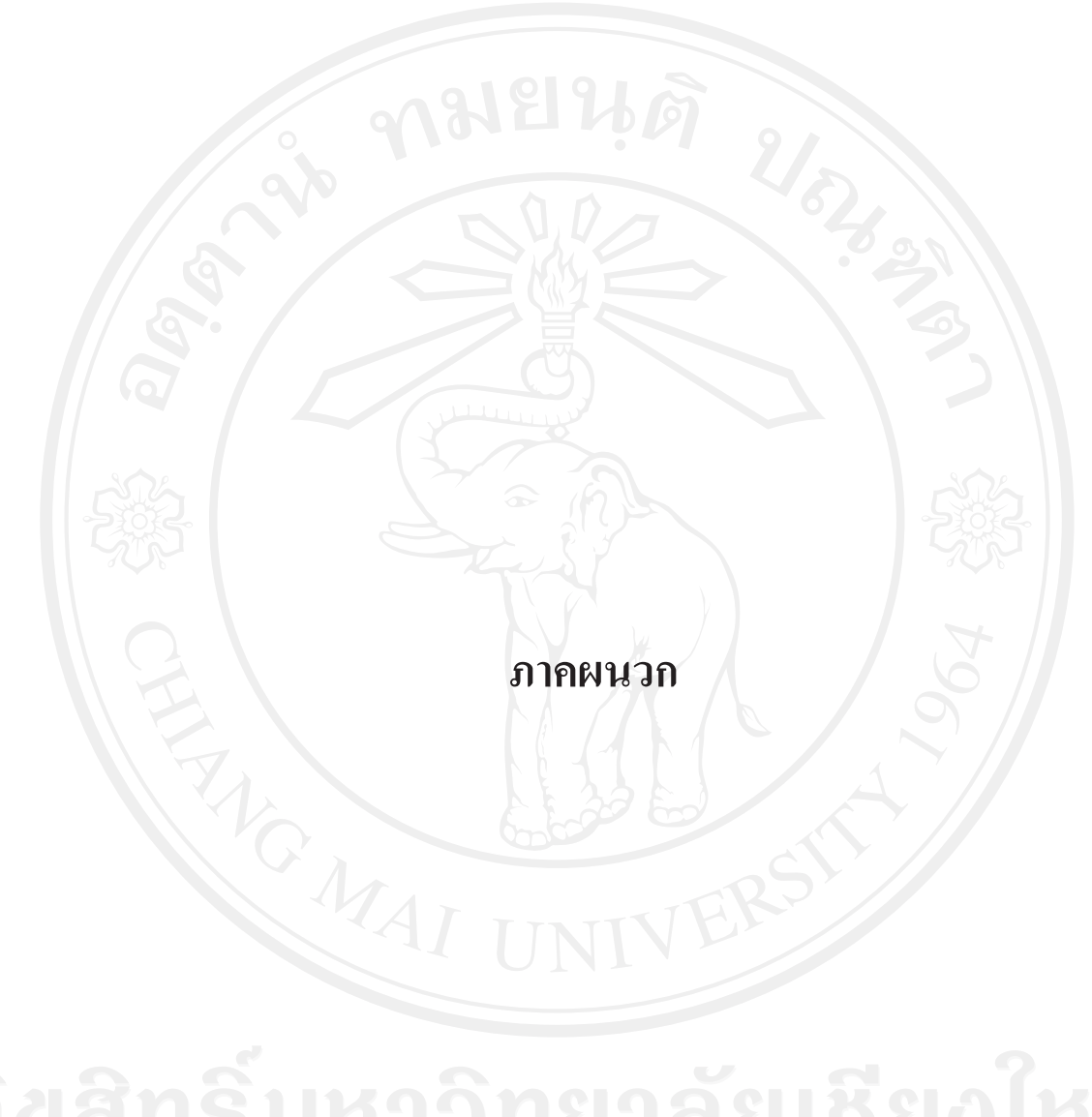

#### ุภาคผนวก ก

หนังสือยินยอมให้ข้อมูลเพื่อการศึกษา และเผยแพร่ผลการศึกษา

เขียนที่ ...กองคลัง สำนักงานมหาวิทยาลัย........ ..มหาวิทยาลัยเชียงใหม่........................

โดยหนังสือฉบับนี้ ข้าพเจ้า........ศาสตราจารย์ คร. พงษ์ศักดิ์..อังกสิทธิ์............. (ผู้มีอำนาจลงนาม) ฉบับนี้เพื่อเป็นหลักฐานแสดงว่าข้าพเจ้าได้รับทราบและขินขอมให้ <del>นาย/นาง/</del>นางสาว .....อรวรรณ....ภาสุระอารีย์..... รหัสนักศึกษา ....511532325..... สังกัด .....ปริญญาโท.....สาขาบัญชี.......คณะบริหารธุรกิจ...... มหาวิทยาลัยเชียงใหม่ ผู้ทำการค้นคว้าแบบอิสระ/วิทยานิพนธ์ เรื่อง ....ความต้องการพัฒนาทักษะทางวิชาชีพของพนักงานบัญชี... ในมหาวิทยาลัยเชียงใหม่......เข้ามาศึกษาและเก็บข้อมูล ณ หน่วยงานของข้าพเจ้าตามคำชี้แจงของผู้ศึกษา และ อนุญาตให้นำผลการศึกษาเผยแพร่สู่สาธารณะใด้

ทั้งนี้หากผู้ศึกษาได้กระทำภายในขอบเขตอำนาจของหนังสือยินยอมฉบับนี้ให้มีผลสมบูรณ์และ ชอบด้วยกฎหมายทุกประการและหากมีผลกระทบหรือเกิดความเสียหายขึ้นจะไม่มีการเรียกร้องแต่อย่างใด เพื่อเป็นหลักฐานแห่งความยินยอมนี้ ข้าพเจ้าได้ลงลายมือชื่อและประทับตรา (ถ้ามี) ไว้ต่อ

หน้าพยาน

ลงชื่อ... (นางสาวอรวรรณ ภาสุระอารีย์) ราจารย์ คร. พงษ์ศักดิ์ ทธิ์  $(M<sub>0</sub><sup>2</sup>)$ อธิการบดีมหาวิทยาลัยเชียงใ ผู้ศึกษา ลงชื่อ ลงชื่อ ( นางสุภารัตน์ มณีวรรณ์) (นางยวดี คำวงศ์ษา) นักวิชาการเงินและบัญชี นักวิชาการเงินและบัญชี รักษาการแทนหัวหน้างานบัญชี พยาน พยาน

### ุภาคผนวก ข

### แบบสอบถาม

เรื่อง ความต้องการพัฒนาทักษะทางวิชาชีพของพนักงานบัญชีในมหาวิทยาลัยเชียงใหม่ คำชี้แจง

1. แบบสอบถามชุดนี้เป็นส่วนหนึ่งของการศึกษาค้นคว้าแบบอิสระตามหลักสูตรปริญญา ้มหาบัณฑิตสาขาวิชาการบัญชี มหาวิทยาลัยเชียงใหม่ จึงใคร่ขอความกรุณาจากท่าน โปรคให้ข้อมูลและข้อคิดเห็นในการตอบแบบสอบถามและแสดงความคิดเห็นซึ่งจะ ถูกนำมาใช้ประโยชน์ในการศึกษาครั้งนี้ขอขอบพระคุณทุกท่านมา ณ โอกาสนี้ด้วย

ผู้ตอบแบบสอบถาม คือ ผู้ปฏิบัติงานในมหาวิทยาลัยเชียงใหม่ ตำแหน่ง พนักงานบัญชี  $2.$ 

พนักงานการเงินและบัญชี นักวิชาการเงินและบัญชี เจ้าหน้าที่การเงินและบัญชี

่ 3. กรุณาส่งแบบสอบถามที่ตอบแล้ว กลับคืนมายัง กองคลัง สำนักงานมหาวิทยาลัย มหาวิทยาลัยเชียงใหม่

### แบบสอบถามนี้แบ่งออกเป็น 3 ส่วน คือ

ี่ ส่วนที่ 1 ข้อมูลทั่วไปของผู้ตอบแบบสอบถาม เป็นการรวบรวมข้อมูลเกี่ยวกับลักษณะ ประชากรศาสตร์ ใค้แก่ เพศ อายุ ระดับการศึกษา สาขาที่จบ อายุงาน จำนวนครั้งที่ได้รับการ พัฒนาทักษะทางวิชาชีพบัญชี

ี **ส่วนที่ 2** คารวิเคราะห์ความต้องการพัฒนาทักษะทางวิชาชีพของพนักงานบัญชี ใน ้มหาวิทยาลัยเชียงใหม่ ตามมาตรฐานการศึกษาระหว่างประเทศสำหรับผู้ประกอบวิชาชีพบัญชี (International Education Standards for Professional Accountants: IES) ฉบับที่ 3 เรื่อง ทักษะ ทางวิชาชีพบัญชี (Professional Skills) ระบุว่านักบัญชีต้องมีทักษะ 5 ด้าน ได้แก่ ทักษะทาง ี ปัญญา ทักษะทางวิชาการเชิงปฏิบัติและหน้าที่งาน ทักษะทางคุณลักษณะเฉพาะบุคคล ทักษะ ทางปฏิสัมพันธ์ระหว่างบุคคลและการสื่อสาร และทักษะการบริหารองค์กรและการจัดการธุรกิจ ี **ส่วนที่ 3** ข้อเสนอแนะอื่น ๆ เกี่ยวกับทักษะทางวิชาชีพของพนักงานบัญชี

> ขอขอบคุณเป็นอย่างสูงที่ให้ความร่วมมือ นางสาวอรวรรณ ภาสุระอารีย์ นักศึกษาปริญญาโท สาขาวิชาการบัญชี มหาวิทยาลัยเชียงใหม่

# ส่วนที่ 1 ข้อมูลทั่วไปเกี่ยวกับผู้สอบแบบสอบถาม

<u>คำชี้แจง</u> โปรดทำเครื่องหมาย √ ลงใน □ ที่ตรงกับความจริง หรือเติมข้อความในช่องว่างให้ สมบูรณ์

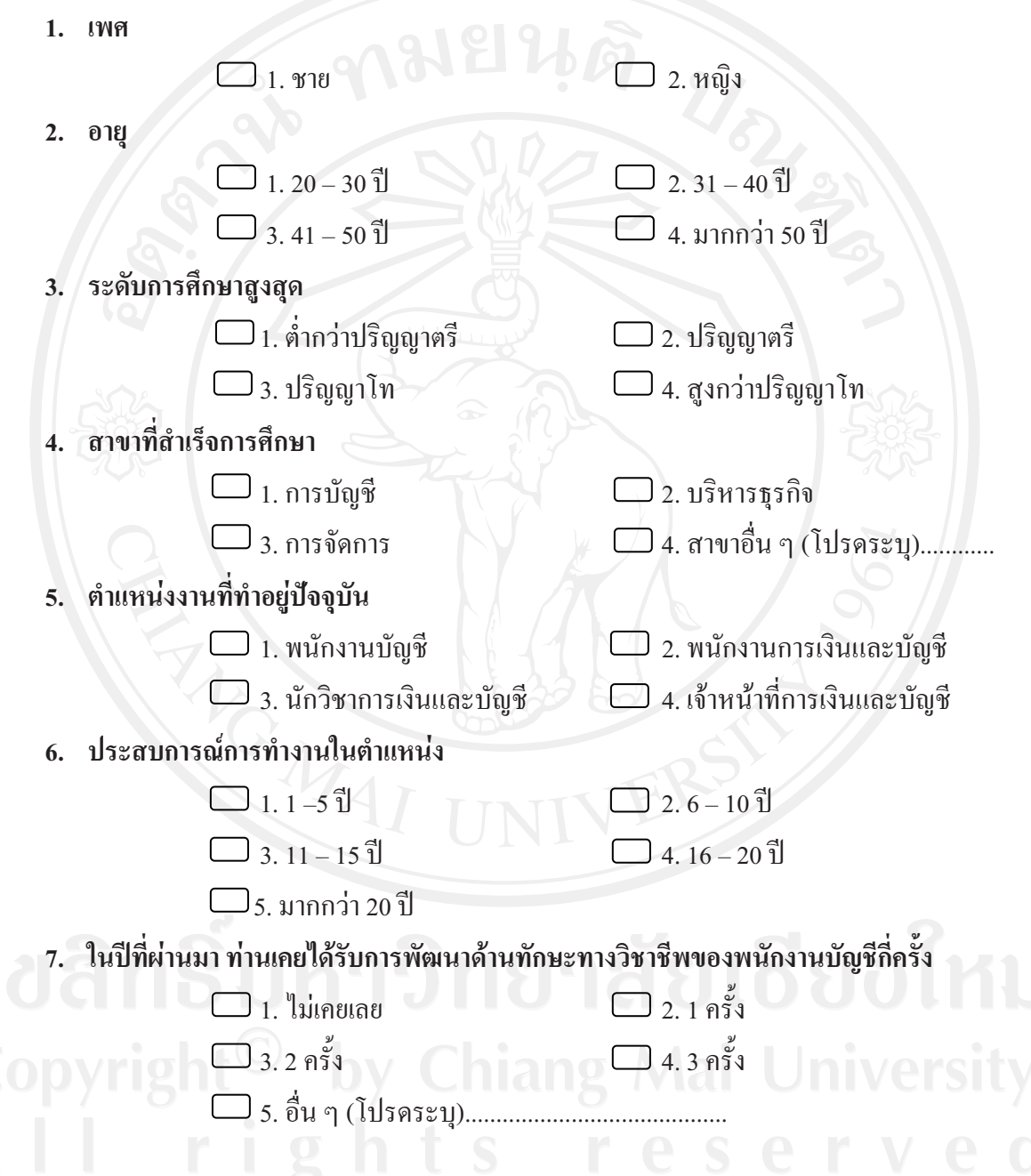

้ ส่วนที่ 2 ความต้องการในการพัฒนาทักษะทางวิชาชีพของพนักงานบัญชี

<u>คำขึ้แจง</u> โปรดทำเครื่องหมาย √ ลงในช่องที่ตรงกับความเห็นของท่าน

2.1 ความคิดเห็นเกี่ยวกับความต้องพัฒนาทักษะทางวิชาชีพบัญชี ทั้ง 5 ด้าน

ท่านเห็นว่าตัวท่านเองมีความต้องการพัฒนาทักษะทางวิชาชีพบัญชีในเรื่องต่าง ๆ ต่อไปนี้  $\mathcal{U}_b$  by ในระดับใด

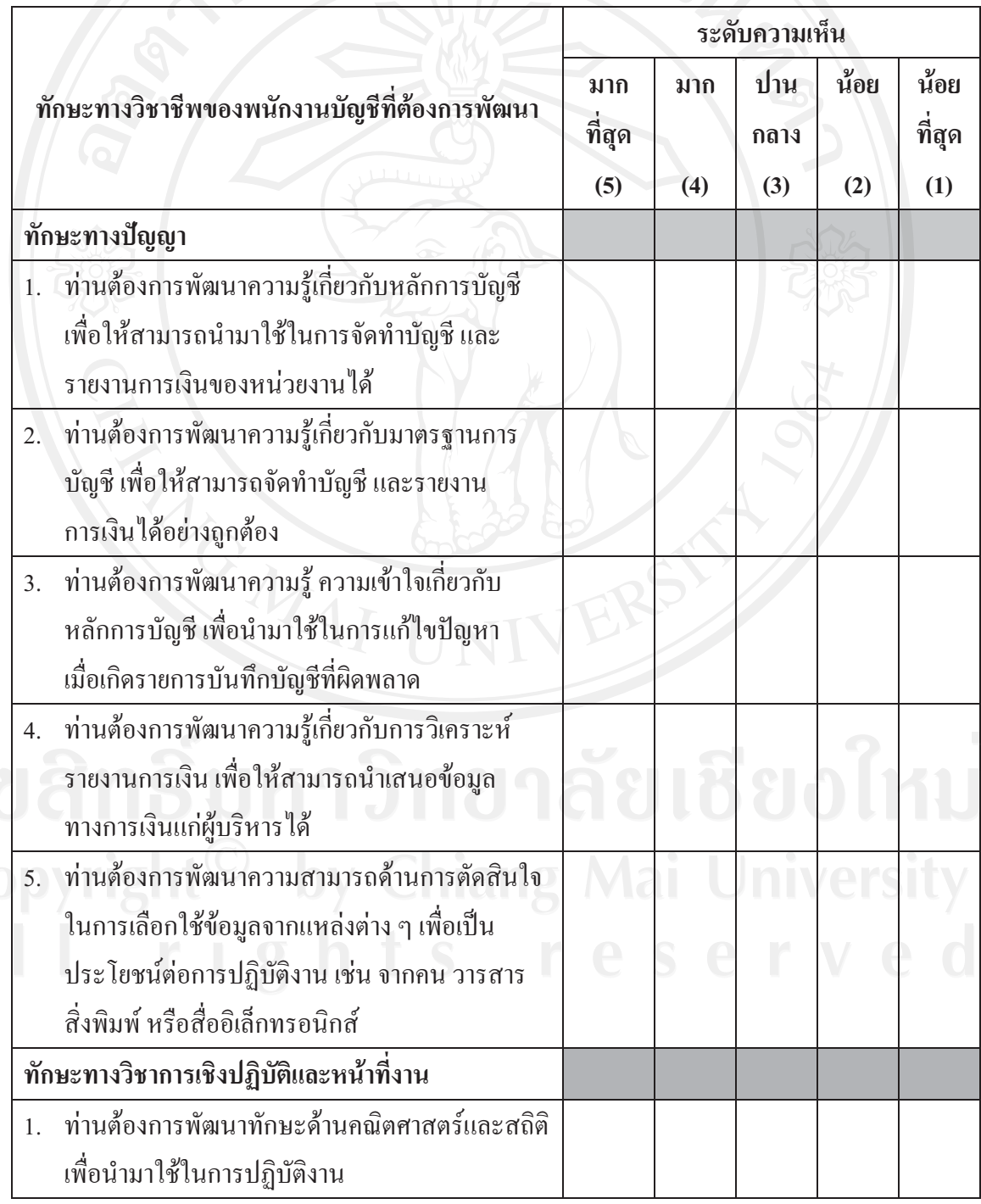

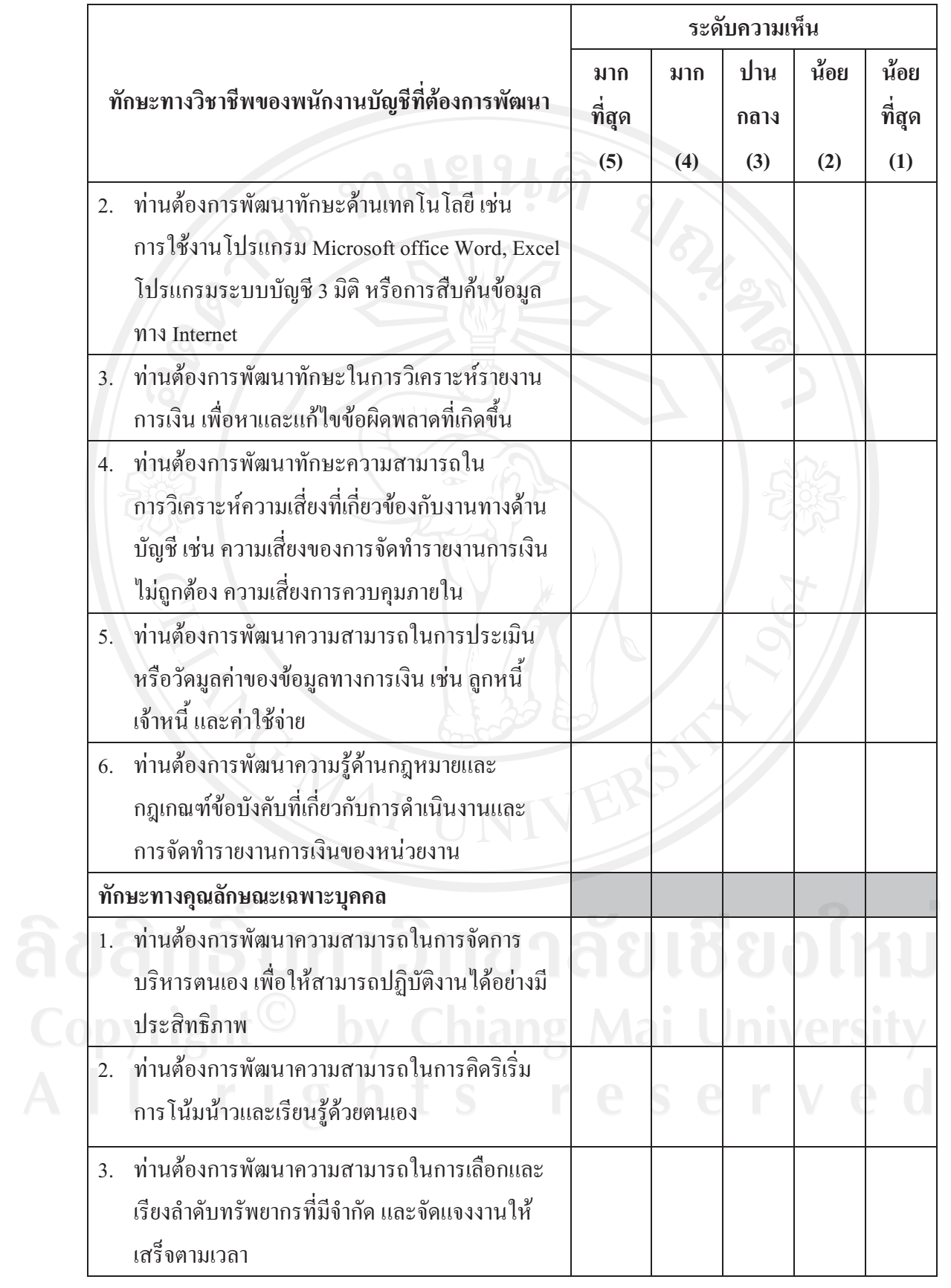

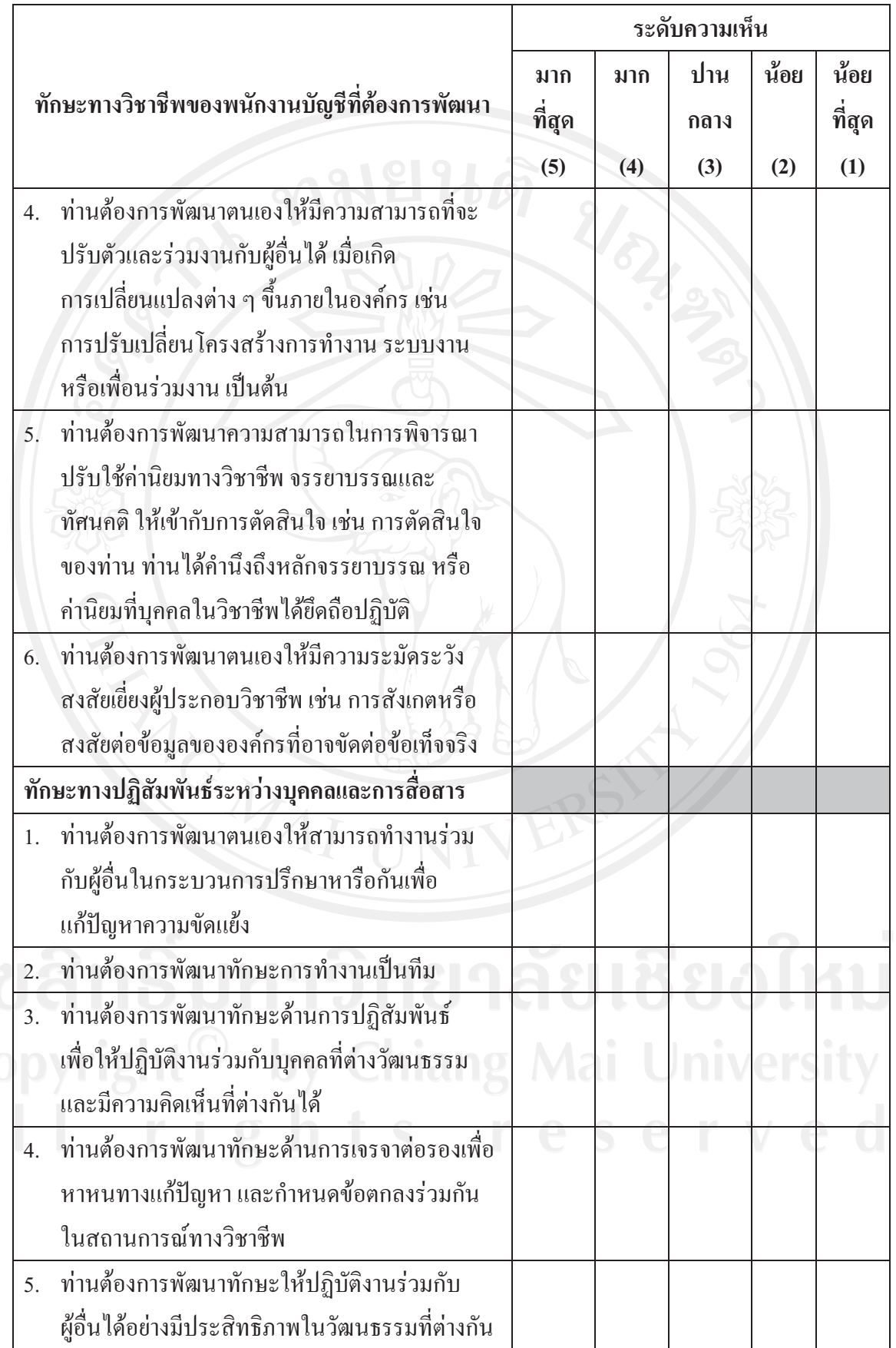

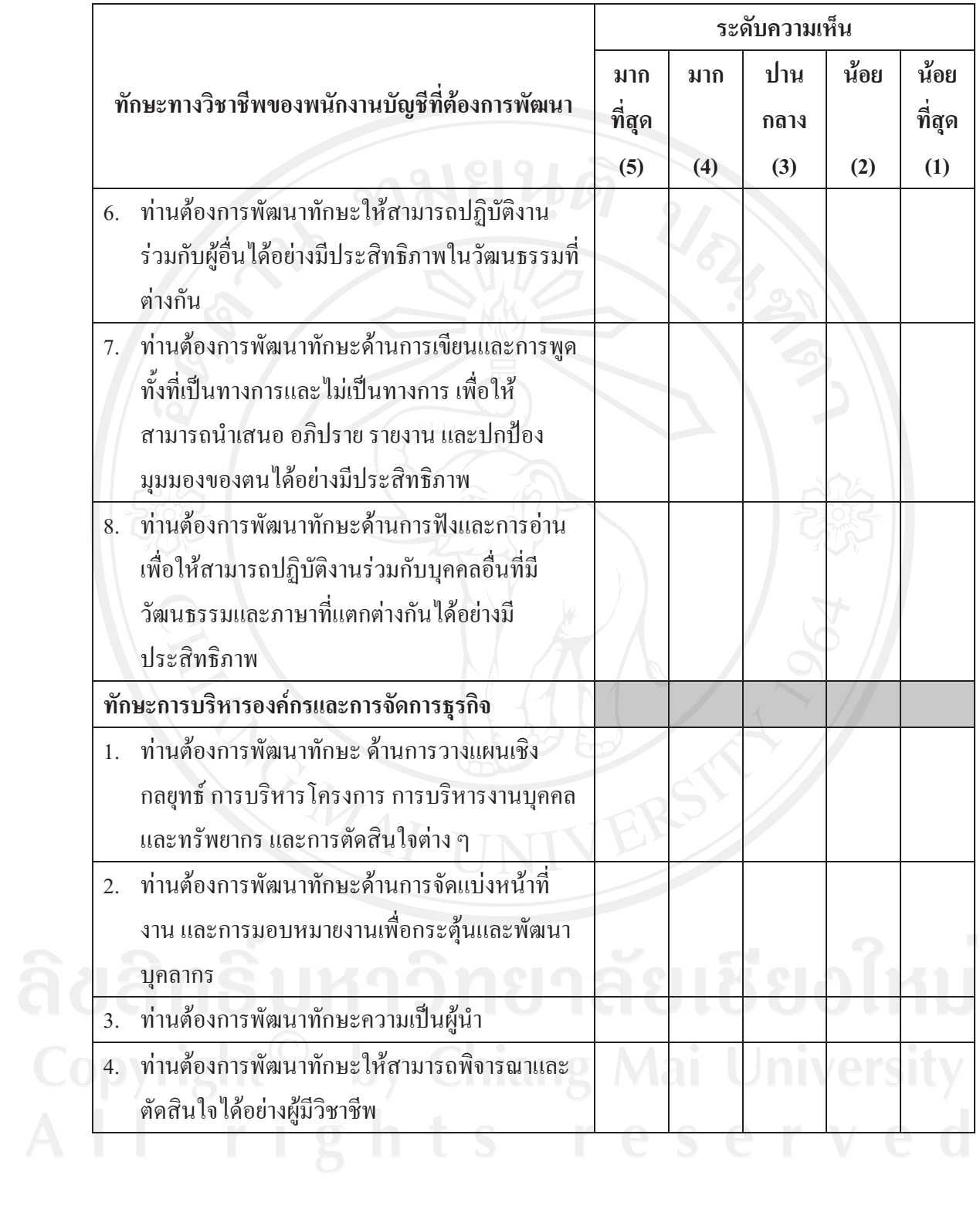

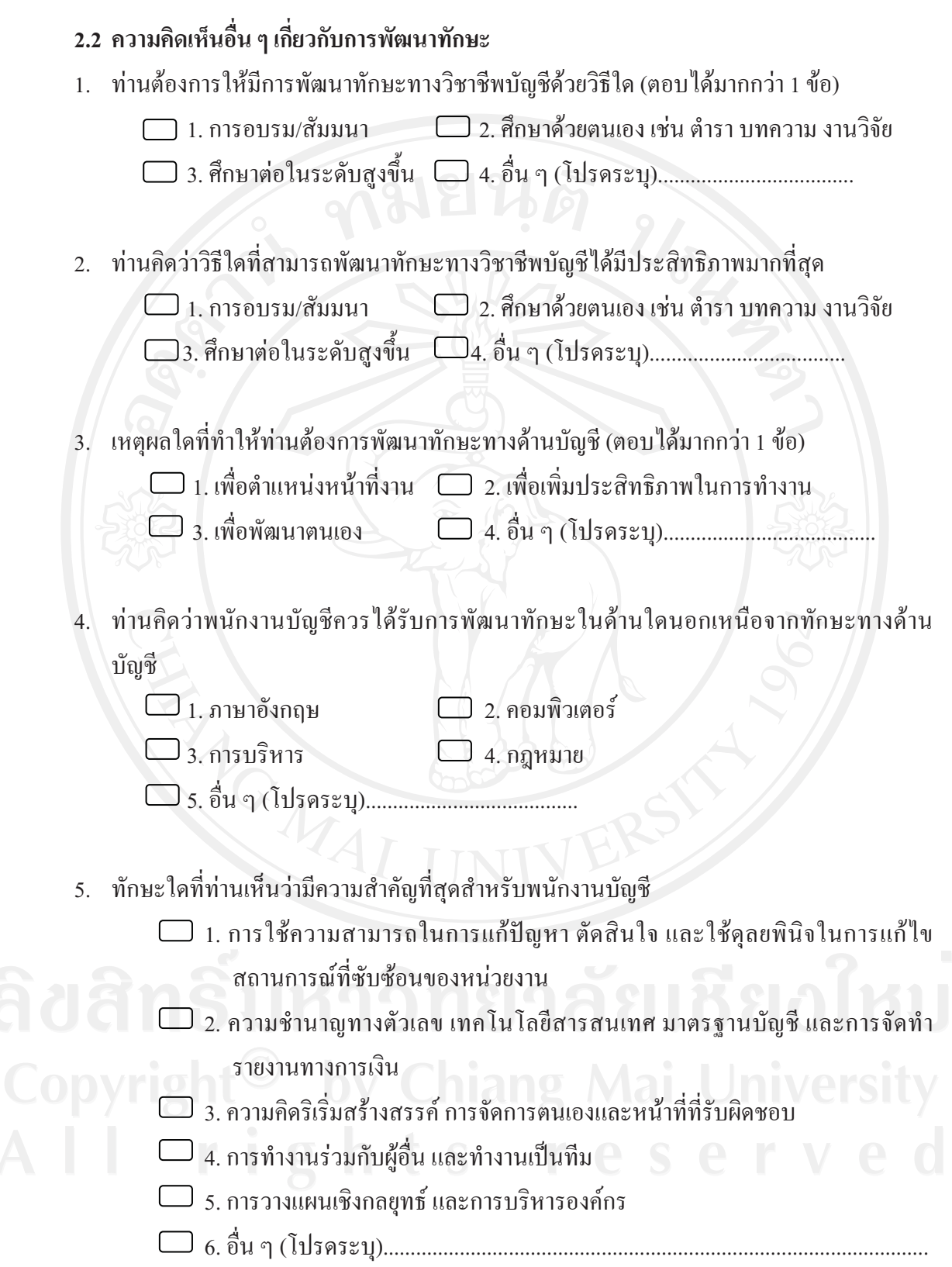

ส่วนที่ 3 ข้อเสนอแนะอื่น ๆ เกี่ยวกับทักษะทางวิชาชีพของพนักงานบัญชี

1. ปัญหาหรืออุปสรรคสำคัญในการพัฒนาวิชาชีพบัญชีในหน่วยงานของท่าน

2. แนวทางในการแก้ไขปัญหาในการพัฒนาทักษะวิชาชีพบัญชี

## ประวัติผู้เขียน

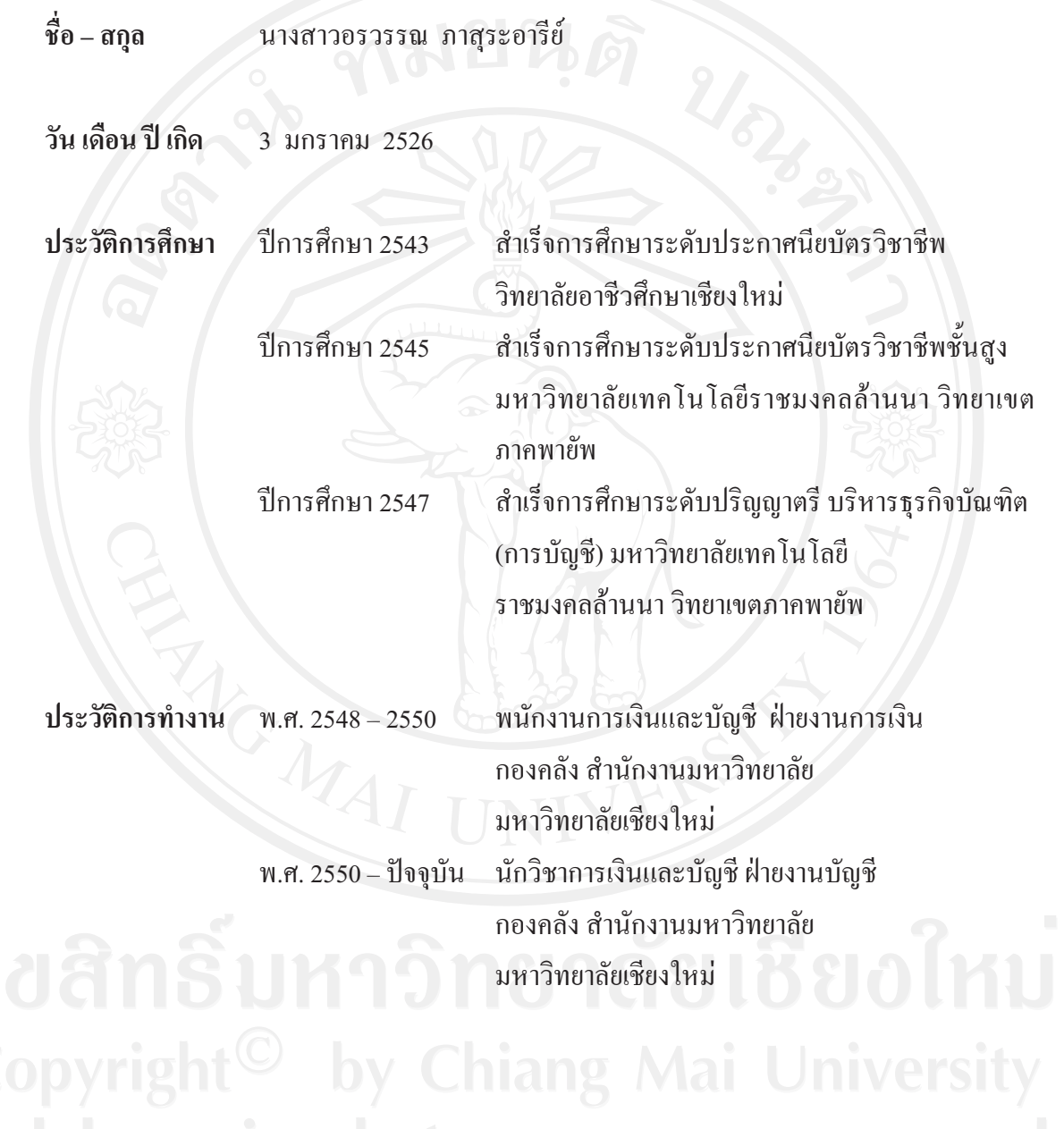